# **Here's the Right Way to Pass Google Associate-Android-Developer Certification Exam**

Google Developers Certification Associate-Android-Developer certification exam is one of the best IT certification exams in the market. With the Google Associate-Android-Developer certification exam everyone can upgrade skills and knowledge levels. There are other countless advantages of the *Associate Android Developer Associate-Android-Developer* exam questions that you can avail of after passing the Google Associate-Android-Developer certification exam. However, keep in mind that the Google Developers Certification Associate-Android-Developer exam dumps are valuable credentials that will help you to achieve your career objectives. Therefore to get success in the Associate Android Developer Associate-Android-Developer certification exam is a challenging job. CertsFire **[Google Associate-Android-Developer Questions](https://www.certsfire.com/exams/google)** offers taught time to their candidates and demand a deep understanding of Google Associate-Android-Developer exam dumps topics. If you have plan to pass the Google Developers Certification Associate-Android-Developer certification exam then you have to show firm commitment and dedication and prepare each Google Associate-Android-Developer exam questions topic thoroughly. For the instant and simple Associate Android Developer Associate-Android-Developer exam dumps preparation, you can trust on CertsFire Google Associate-Android-Developer practice questions.

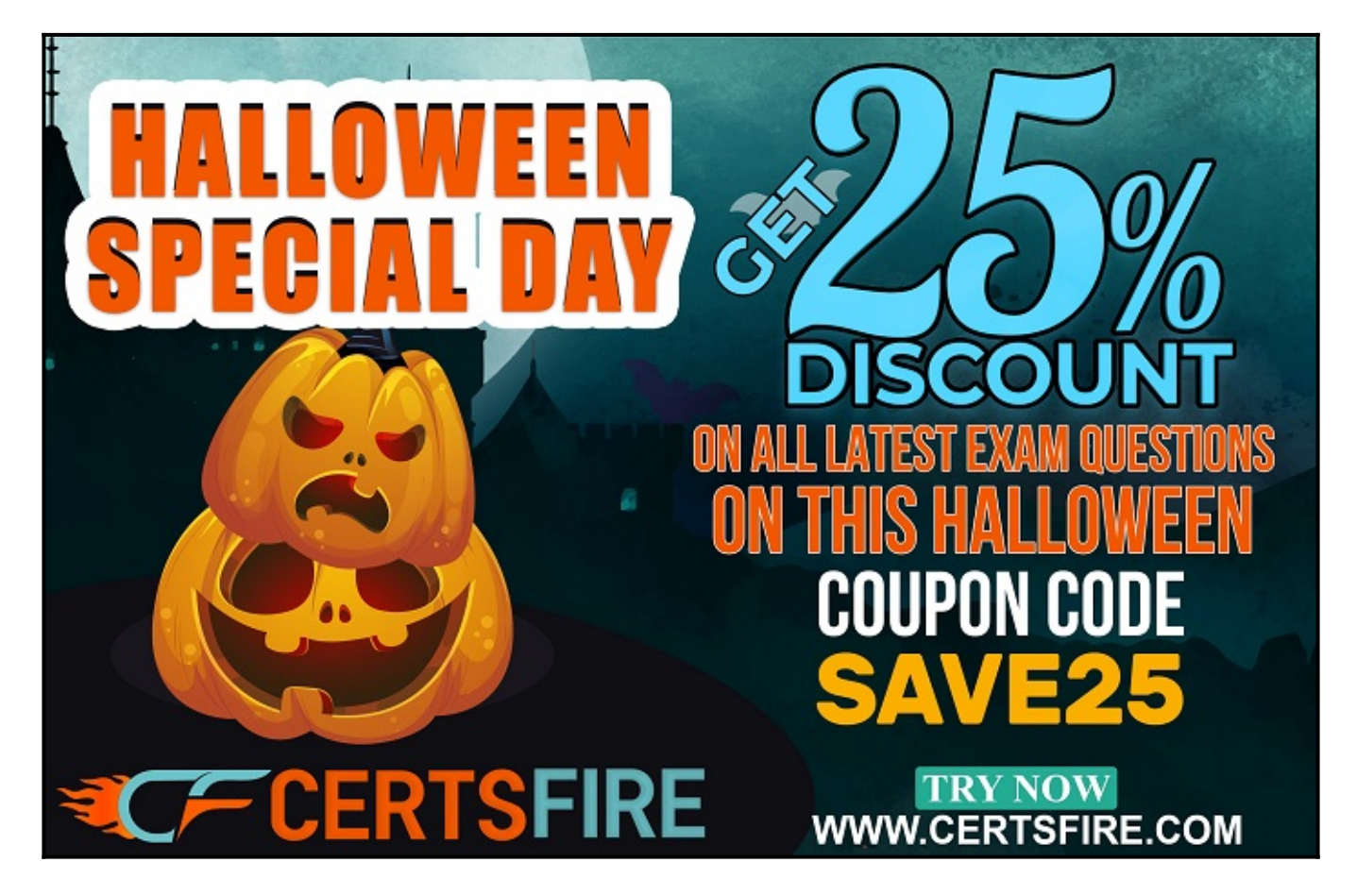

**Start Exam Preparation with CertsFire Google Associate-**

## **Android-Developer Practice Questions:**

CertsFire.com is one of the best platforms that have been helping the **[Google Exam Questions](https://www.certsfire.com)** candidates for many years. Over this long time, period the countless Google Developers Certification Associate-Android-Developer exam dumps aspirants have passed their dream Google Associate-Android-Developer certification exam and they all got help from Google Associate-Android-Developer practice questions and easily passed the certificate. You should not ignore the Associate Android Developer Associate-Android-Developer exam dumps and must add the Google Developers Certification Associate-Android-Developer exam questions in your preparation. The Google Associate-Android-Developer exam dumps are the valid, updated, and real Associate Android Developer Associate-Android-Developer exam questions that will surely repeat in the upcoming Google Associate-Android-Developer certification exam and you can easily pass the exam.

### **User-friendly and Compatible CertsFire Google Associate-Android-Developer Practice Questions Formats:**

The **[CertsFire](https://www.certsfire.com)** is committed to offering the simplest and high in demand way of Google Developers Certification Associate-Android-Developer exam dumps preparation. For this purpose Google Associate-Android-Developer exam experts have designed the Associate Android Developer Associate-Android-Developer practice questions in three easy-to-use and compatible formats. These easy-to-use Google Associate-Android-Developer exam dumps will provide you with everything that you need to learn, prepare and pass the challenging Google Developers Certification Associate-Android-Developer certification exam. The name of Google Associate-Android-Developer exam questions formats is PDF dumps file, desktop practice test software, and web-based practice test software. All three Google Associate-Android-Developer practice exam formats are designed to ace your Associate Android Developer Associate-Android-Developer certification exam preparation and enable you to pass the exam on the first attempt.

### **You're Investment with CertsFire Google Associate-Android-Developer Exam Dumps are Secured:**

One of the best features of Google Developers Certification Associate-Android-Developer exam dumps is that your investment is secured with us. The CertsFire has a firm belief in the performance of Google Associate-Android-Developer exam questions and that's why we are offering a 100 percent Google Associate-Android-Developer certification exam passing a money-back guarantee. So to earn the badge of Associate Android Developer Associate-Android-Developer certificate reenroll in the Google Developers Certification Associate-Android-Developer exam and start preparation. Download the Google Associate-Android-Developer practice questions instantly and start this journey. In rare cases, if you fail to pass the Associate Android Developer Associate-Android-Developer certification exam despite using our Google Associate-Android-Developer exam dumps.

**<https://www.certsfire.com/>**

#### **Question No. 1**

Select correct statements about Hardware Abstraction Layer (HAL). (Choose two.)

- **A.** The HAL provides standard interfaces that expose device hardware capabilities to the higher-level Java API framework.
- **B.** The HAL function both as apps for users and to provide key capabilities that developers can access from their own app. For example, if your app would like to deliver an SMS message, you don't need to build that functionality yourself -- you can instead invoke whichever SMS app is already installed to deliver a message to the recipient you specify
- **C.** The HAL consists of multiple library modules, each of which implements an interface for a specific type of hardware component, such as the camera or bluetooth module. When a framework API makes a call to access device hardware, the Android system loads the library module for that hardware component.
- **D.** Using a HAL, not using a Linux kernel, allows Android to take advantage of key security features and allows device manufacturers to develop hardware drivers for a well-known kernel. Section: JAVA only Explanation

#### **Answer:** A, C

#### **Question No. 2**

What is a correct part of an Implicit Intent for sharing data implementation?

- **A.** val sendIntent = Intent(this, UploadService::class.java).apply { putExtra(Intent.EXTRA\_TEXT, textMessage) ...
- **B.** val sendIntent = Intent().apply  $\{$  type = Intent.ACTION SEND; ...
- **C.** val sendIntent = Intent(this, UploadService::class.java).apply  $\{ data = Uri.parse(fileUr]$ ...
- $\bullet$  **D.** val sendIntent = Intent().apply { action = Intent.ACTION SEND ...

#### **Answer:** D

#### **Question No. 3**

By default, the notification's text content is truncated to fit one line. If you want your notification to be longer, for example, to create a larger text area, you can do it in this way:

- A. var builder = NotificationCompat.Builder(this, CHANNEL ID) .setContentText("Much longer text that cannot fit one line...") .setStyle(NotificationCompat.BigTextStyle() .bigText("Much longer text that cannot fit one line...")) ...
- **B.** var builder = NotificationCompat.Builder(this, CHANNEL ID) .setContentText("Much longer text that cannot fit one line...") .setLongText("Much longer text that cannot fit one line...")) ...
- **C.** var builder = NotificationCompat.Builder(this, CHANNEL\_ID) .setContentText("Much longer text that cannot fit one line...") .setTheme(android.R.style.Theme LongText); ...

#### **Answer:** A

#### **Question No. 4**

Select correct demonstration of WorkRequest cancellation.

- **A.** workManager.enqueue(OneTimeWorkRequest.Builder(FooWorker::class.java).build())
- **B.** val request: WorkRequest = OneTimeWorkRequest.Builder (FooWorker::class.java).build()

workManager.enqueue(request) val status =

workManager.getWorkInfoByIdLiveData(request.id) status.observe(...)

- **C.** val request: WorkRequest = OneTimeWorkRequest.Builder (FooWorker::class.java).build() workManager.enqueue(request) workManager.cancelWorkById(request.id)
- **D.** val request1: WorkRequest = OneTimeWorkRequest.Builder (FooWorker::class.java).build() val request2: WorkRequest = OneTimeWorkRequest.Builder (BarWorker::class.java).build() val request3: WorkRequest = OneTimeWorkRequest.Builder (BazWorker::class.java).build() workManager.beginWith(request1, request2).then(request3).enqueue()
- **E.** val request: WorkRequest = OneTimeWorkRequest.Builder (FooWorker::class.java).build() workManager.enqueue(request) workManager.cancelWork(request)

#### **Answer:** C

#### **Question No. 5**

Assume that an app includes a default set of graphics and two other sets of graphics, each optimized for a different device setup:

res/drawable/

Contains default graphics. res/drawable-small-land-stylus/

Contains graphics optimized for use with a device that expects input from a stylus and has a QVGA low- density screen in landscape orientation.

res/drawable-ja/

Contains graphics optimized for use with Japanese.

What happens if the app runs on a device that is configured to use Japanese and, at the same time, the device happens to be one that expects input from a stylus and has a QVGA low-density screen in landscape orientation?

- **A.** Android loads graphics from res/drawable/
- **B.** Android loads graphics from res/drawable-small-land-stylus/
- **C.** Android loads graphics from res/drawable-ja/

#### **Answer:** C

# **Thank You for Trying the Google Associate-Android-Developer PDF Demo...**

# **"To Try Our Google Associate-Android-Developer Practice Exam Software Visit URL Below"**

**<https://www.certsfire.com/exams/google>**

## **Start Your Google Associate-Android-Developer Exam Preparation**

## **[Limited Time Offer] Use Coupon "SAVE25" For a Special 25% Discount on Your Purchase.**

**Test Your Google Associate-Android-Developer Exam Preparation with Actual Questions.**

**<https://www.certsfire.com/>**